# **MATRIX ADJOINT**

#### PURPOSE

Compute the classical adjoint of a matrix.

# **DESCRIPTION**

The classical adjoint of a matrix is the matrix of cofactors. That is, if  $B_{ij}$  is the determinant of matrix A with row i and column j omitted,<br>then the cofactor of row i and column j is  $(-1)^{(i+j)*}B_{ij}$ . Matrices for whic and columns. An error message is printed if they do not.

## SYNTAX

LET <mat2> = MATRIX ADJOINT <mat1> <SUBSET/EXCEPT/FOR qualification>

where  $\langle \text{mat1} \rangle$  is a matrix;

<mat2> is a matrix where the resulting matrix adjoint is saved;

and where the <SUBSET/EXCEPT/FOR qualification> is optional and rarely used in this context.

# EXAMPLES

LET C = MATRIX ADJOINT A

#### **DEFAULT**

None

# SYNONYMS

None

# RELATED COMMANDS

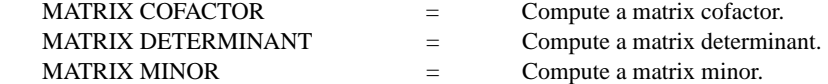

# REFERENCE

Any standard text on linear algebra.

# APPLICATIONS

Linear Algebra

# IMPLEMENTATION DATE

93/8

# PROGRAM

READ MATRIX X 19 21 20 15 22 18 21 24 20 END OF DATA LET A = MATRIX ADJOINT X PRINT A

The following adjoint matrix is generated:

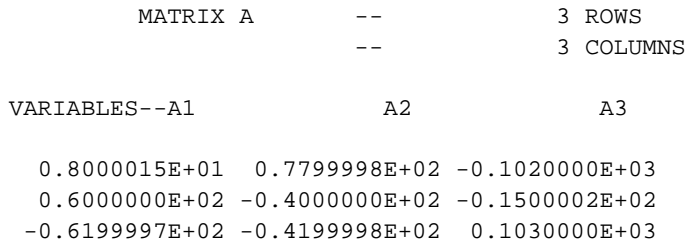